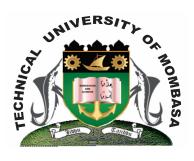

#### **TECHNICAL UNIVERSITY OF MOMBASA**

Faculty of Business & Social Studies

DEPARTMENT OF MEDIA & GRAPHIC DESIGN

DIPLOMA IN MASS COMMUNICATION (DMP/R 3)

**BMC 2205: DESKTOP PUBLISHING** 

SUPPLEMENTARY/SPECIAL EXAMINATIONS

**SERIES:** FEBRUARY 2013

**TIME:** 2 HOURS

#### **INSTRUCTIONS:**

- This paper consists of **TWO** Sections **A** & **B**.
- Section A is Compulsory.
- Answer any other **TWO** questions in Section **B**.

This paper consists of Three printed pages.

# SECTION A (Compulsory)

### **QUESTION 1**

| a) | Define the following terms as used in publisher:  i) News letter               |            |
|----|--------------------------------------------------------------------------------|------------|
|    | <ul><li>i) News letter</li><li>ii) Microsoft publisher</li></ul>               |            |
|    | iii) Ruler guide                                                               | (6 marks)  |
| b) | State and explain the <b>THREE</b> types of publisher toolbars.                | (12 marks) |
| c) | State step by step how publisher is started.                                   | (5 marks)  |
| d) | Explain the use of personal information entered when one opens a publisher.    | (7 marks)  |
| ΔΙ | SECTION B (Answer any TWO questions) UESTION 2                                 |            |
| Ų  | JESTION 2                                                                      |            |
| a) | List and explain the types of publication.                                     | (4 marks)  |
| b) | Explain <b>EIGHT</b> parts of a newsletter.                                    | (16 marks) |
| QI | UESTION 3                                                                      |            |
| a) | Describe <b>THREE</b> sub-types in each type of publication.                   | (6 marks)  |
| b) | Enumerate the steps followed when saving a publication.                        | (6 marks)  |
| c) | Explain the following terms as used in publication.                            | (8 marks)  |
|    | i) Scaling                                                                     |            |
|    | ii) Tracking                                                                   |            |
|    | iii) Kerning                                                                   |            |
|    | iv) Drop cap                                                                   |            |
| QI | UESTION 4                                                                      |            |
| a) | Define the following terms:                                                    | (6 marks)  |
|    | i) Flip graphics                                                               |            |
|    | ii) Crop                                                                       |            |
|    | iii) Typeface                                                                  |            |
| b) | Grouping is important in publication, discuss.                                 | (6 marks)  |
| c) | List and explain <b>FOUR</b> design templates option for creating publication. | (8 marks)  |
|    |                                                                                |            |

## **QUESTION 5**

| a) Discuss how to create a flyer.                                  | (5 marks) |
|--------------------------------------------------------------------|-----------|
| b) Publisher his independent and movable parts. Discuss.           | (5 marks) |
| c) Discuss the step followed to resize a publication.              | (5 marks) |
| d) List FIVE four attributes that can be changed on a publication. | (5 marks) |